## **2024** ! )

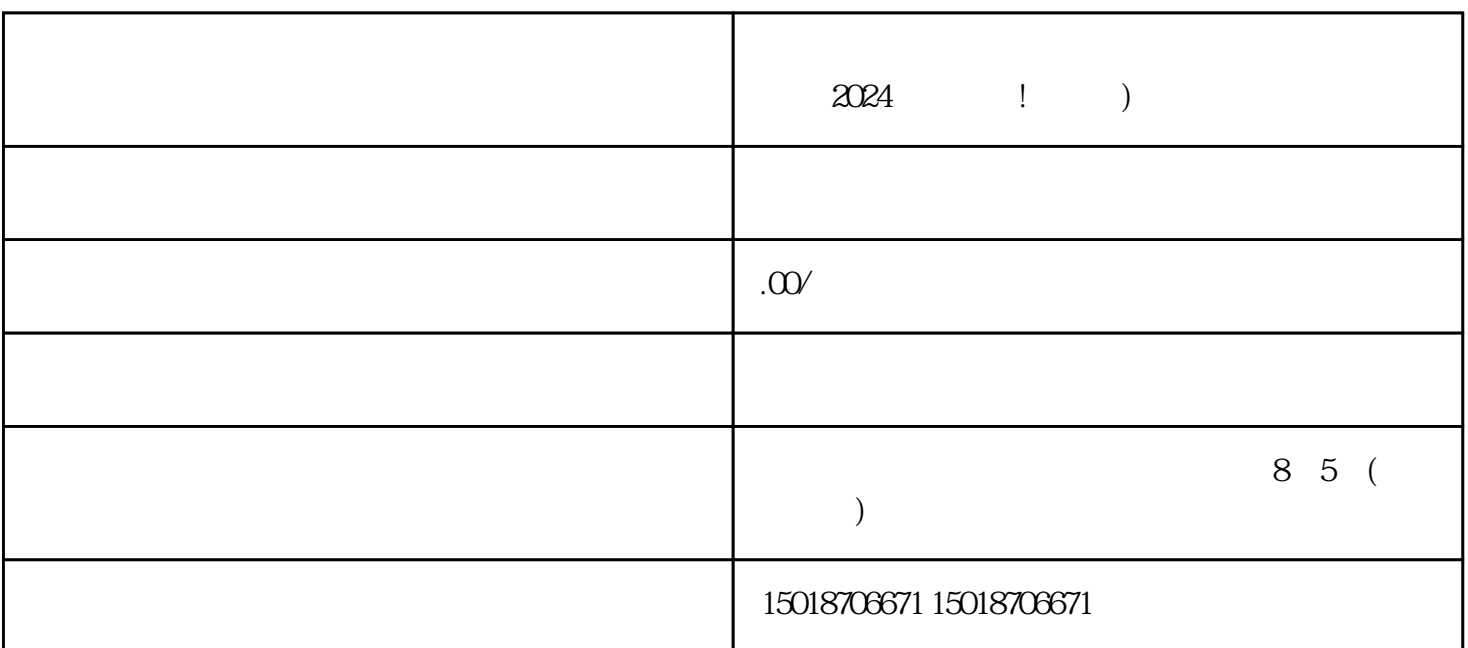

 $\alpha$ 

帮助您完成抖音蓝V认证和报白流程。抖音平台作为现今最受欢迎的短视频社交平台,拥有海量的用户

 $APP$ 

Logo

现在我们来谈谈抖音蓝V认证和报白流程。抖音蓝V认证是抖音对公众号、自媒体等账号进行的认证,通

要进行抖音蓝V认证,您需要满足以下条件:

 $\rm Log$ 

 $V$ 

 $V$ 

 $V$